繁 體 中

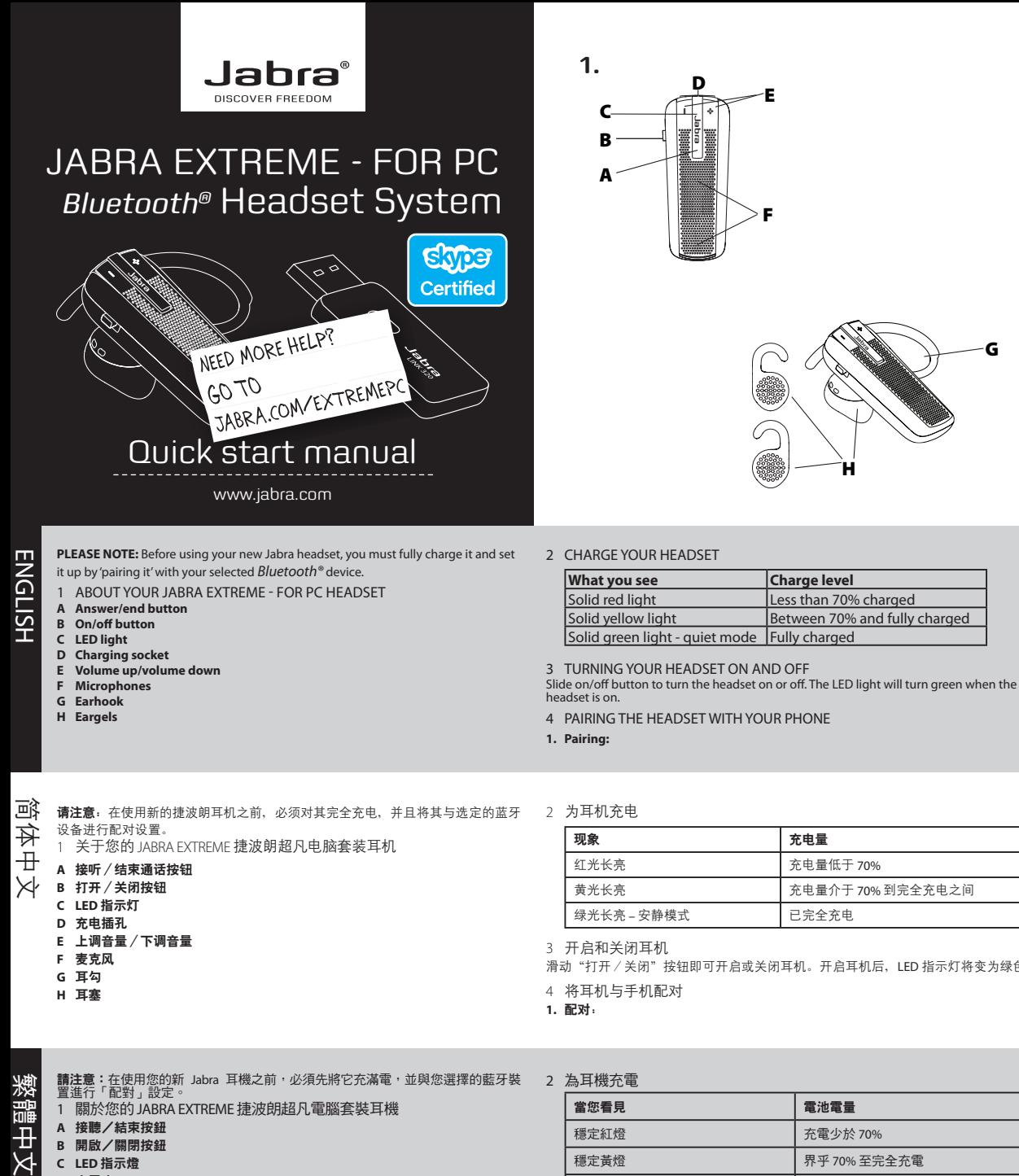

**2.**

- 5 USING YOUR HEADSET<br>**Answer a call**<br>- Tap (less than 1 sec) the answer/end button on your headset to answer a call.<br>**End a call**
- 
- Tap the answer/end button to end an active call. **Make a call**
- ---- -----<br>The call will automatically transfer to your headset\*. If it does not, please tap the answe

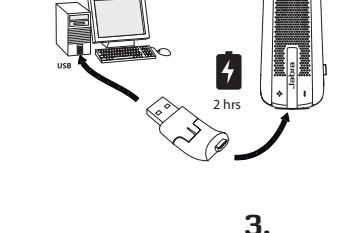

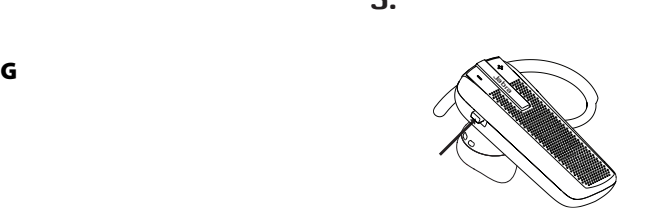

njabra

**4.**

jabra

**5.**

r/end button when the headset is on and not us

**6a 6b**

**6.**

- Jabra EXTREME FOR PC Headset can be paired with up to 8 different *Bluetooth*® devices and connected to two of them at the same time. This gives you the freedom to operate e.g.<br>both of your mobile phones with the same he
- 
- **4.** Press 'OK' on the phone and confirm with PIN code 0000 (4 zeros).
- 
- 

文 **B** 打开/关闭按钮

**Redial last number\***

**Adjust sound and volume\***

- Tap the volume up or down to adjust the volume.

6 WEARING STYLE

Wear the Jabra EXTREME – FOR PC Headset with or without an earhook. 6a. To wear with earhook, please attach for right or left ear wearing.

请将其扣在耳机上并戴在右耳或左耳。

 $\ell$ 結束按鈕。為了獲得最佳效果,請從您的耳機錄製

耳機處於開啟狀態而且未被使用時,輕按兩下接聽/結束按鈕

。<br>佩戴 Jabra EXTREME 捷波朗超凡電腦套裝耳機時可選擇使用或不使

53 秒 )接聽/結束按鈕。

——————<br>輕按調高音量或調低音量按鈕,即可調整音量

6a. 如要佩戴耳勾,請繫上供右耳或左耳佩戴。

- ...<br>応答/終了ボタンを押します (1 ~ 3 秒)。

- 日 本 語 **注意:** 新しい Jabra ヘッドセットをご使用になる前に、必ずフル充電を行い、選択し た*Bluetooth®*機器と「ペアリング」して設定を行ってください。 1 JABRA EXTREME – FOR PCヘッドセットについて **A 応答/終了ボタン B オン/オフボタン**
	- **C LED ライト**
- 4. 在手機上按下「確定」,並且輸入 PIN 碼 0000(4 個零)進行確認。<br><mark>5 使用耳機</mark>
- 接聽來電
- 輕按(少於 1 秒)耳機上的接聽/結束按鈕以接聽來電。
- 結束通話
- 輕按接聽/結束按鈕可結束正在進行的通話。 撥打電話
- でき、そのうちの 2 台と同時に接続できます。そのため、2 台の携帯電話を同じヘッド<br>セットに接続するなど、自由に操作できます。 セットに接続するなど、自由に操作できます。 ヘッドセットの電源を入れます。青色のライトが点灯するまで応答/終了ボタンを押 し続けます。 **着信の拒否\***
- **2.** 携帯電話の *Bluetooth®* を有効にします。
- **3.** *Bluetooth®* 機器を検索し、 Jabra EXTREME を選択します。
- **4.** 電話側で [OK] を押し、ピンコードに「0000」(ゼロ 4 個)を入力します。 5 ヘッドセットを使用する
- 
- 着信に応答するには、ヘッドセットの応答/終了ボタンを軽く押します (1 秒未満)。
- **通話の終了**
- 通話を終了するには、ヘッドセットの応答/終了ボタンを軽く押します。

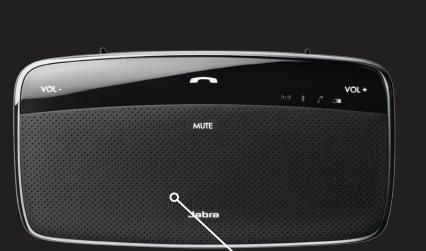

**A** 接听/结束通话按钮

**C LED** 指示灯 **D** 充电插孔 **E** 上调音量/下调音量 **F** 麦克风 **G** 耳勾 **H** 耳塞

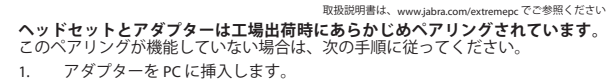

- · が点灯するまでアダプターの多機能ボタンを押します。
- 
- 3. ヘッドセットの電源を入れます ̶ 青色のライトが点灯するまで、応答/終了ボタン を押したままにします。 ッドセットの両方が点滅し、ペアリングが正常に完了したこと
- を Skype™ と共に使用する

2. 打开 skype 时, 您将看到以下提示消息。 3. 只需单击 OK(确定), 耳机即可通过 Skype 拨打电话

<sup>2</sup>ンストールが完了したら、次の手順に従います。

e閃爍,以表示配對成功。

- 1. PC 上で Skype アプリケーションを開きます。PC 上に Skype がまだない場合 は、www.skype.com/download からダウンロードしてください。
- 5、次のメッセージが表示されます。
- .<br>わば、ヘッドセットは Skype で電話をかけることができます。

按钮。

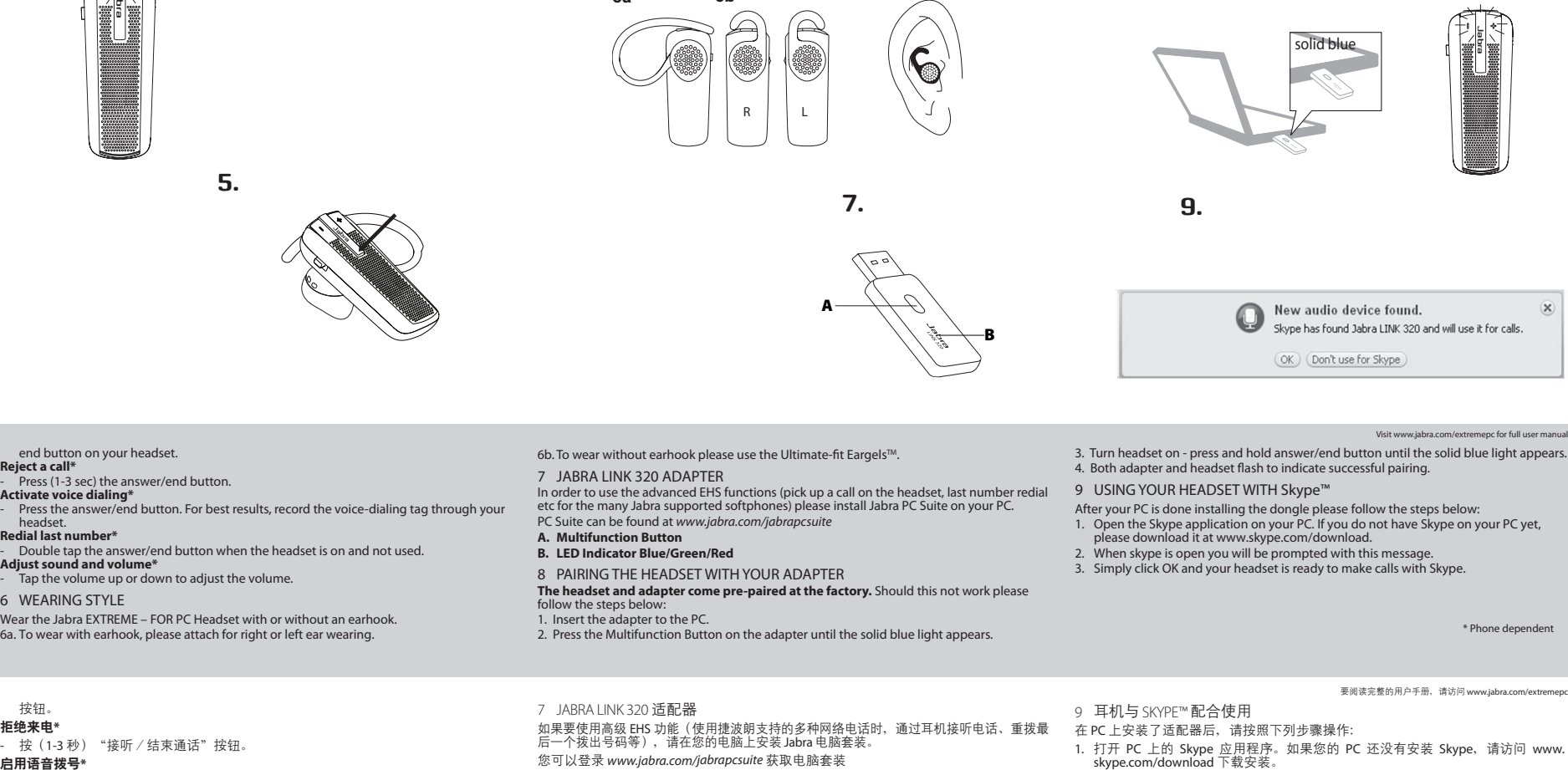

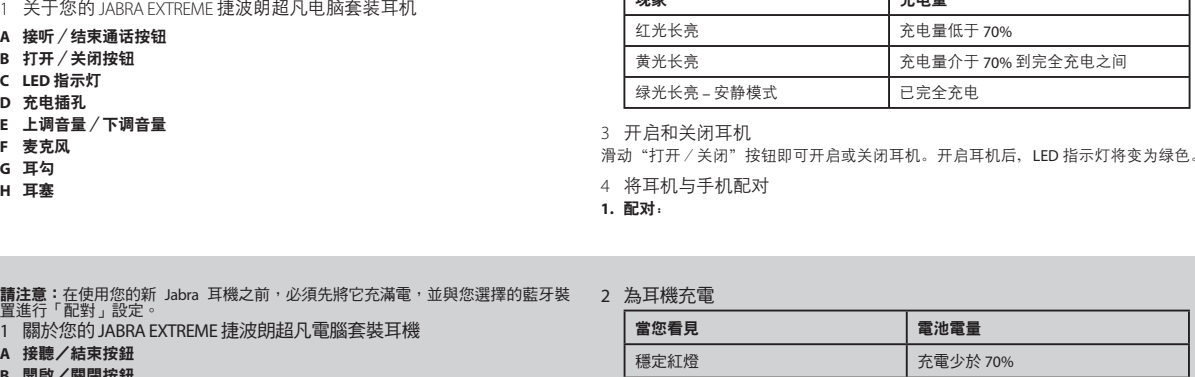

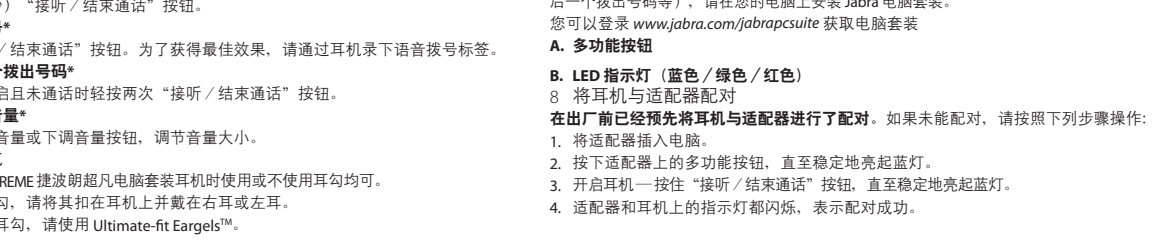

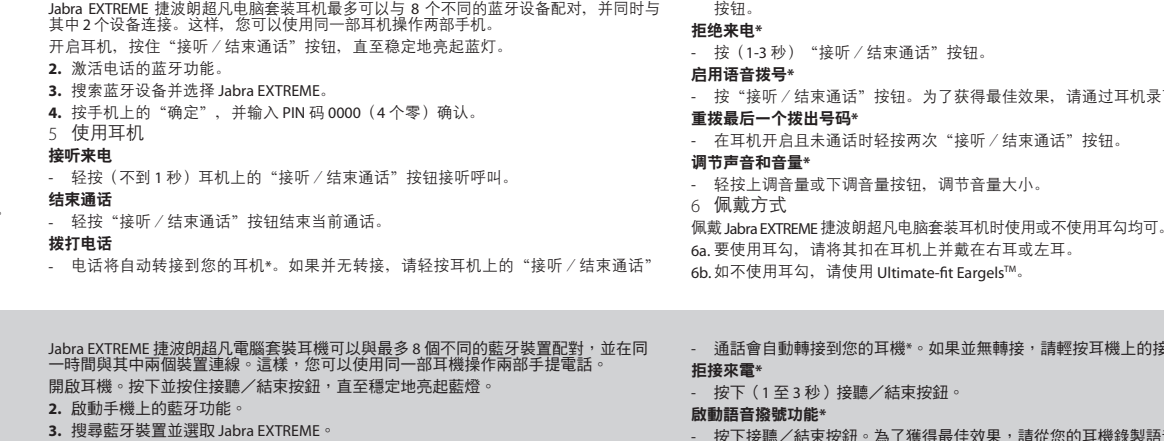

We develop a range of accessories that can help our headsets better fit within your lifestyle. For example, our in-car charge

design. Jabra has an extensive portfolio of Bluetooth Headsets that are built to capture your needs. Discover the headset that matches yo

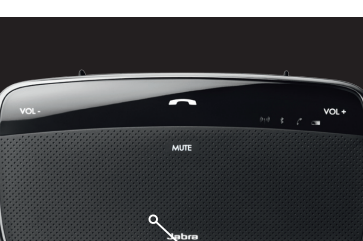

\* 因手机而异

如需完整的用戶手冊, 請訪問網站 www.jabra.com/

-<br>pe 應用程式。如果電腦未有安裝 Skype,請在以下網站下

where come .<br>Pisit was full user manual

**A** 接聽/結束按鈕 **B** 開啟/關閉按鈕 **C LED** 指示燈 **D** 充電座 **E** 調高音量/調低音量 **F** 麥克風 **G** 耳勾 **H** 耳塞

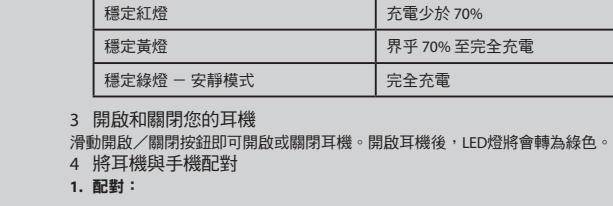

重撥上次撥打的號碼**\***

調整聲音及音量**\***

6 佩戴方式

- **D 充電用ソケット**
- **E ボリュームアップ/ボリュームダウン**
- **F マイク**
- **G イヤーフック**
- **H イヤージェル** 2 ヘッドセットを充電する
- 
- **ライトの状態 充電レベル** 赤色に点灯 インコンコンコンコンコンコンコンコンコン 充電が 70% 未満 黄色に点灯 70% ~フル充電 ┃ 緑色に点灯 - 消音モード フル充電済み
- 3 ヘッドセットのオンとオフを切り替える
- オン/オフボタンをスライドしてヘッドセットのオンとオフを切り替えます。ヘッドセット をオンにするとLEDライトが緑色に変わります。 **着信の応答** 4 ヘッドセットを電話にペアリングする
- **1. ペアリング:**

TOLL EREE Customer Contact Detail

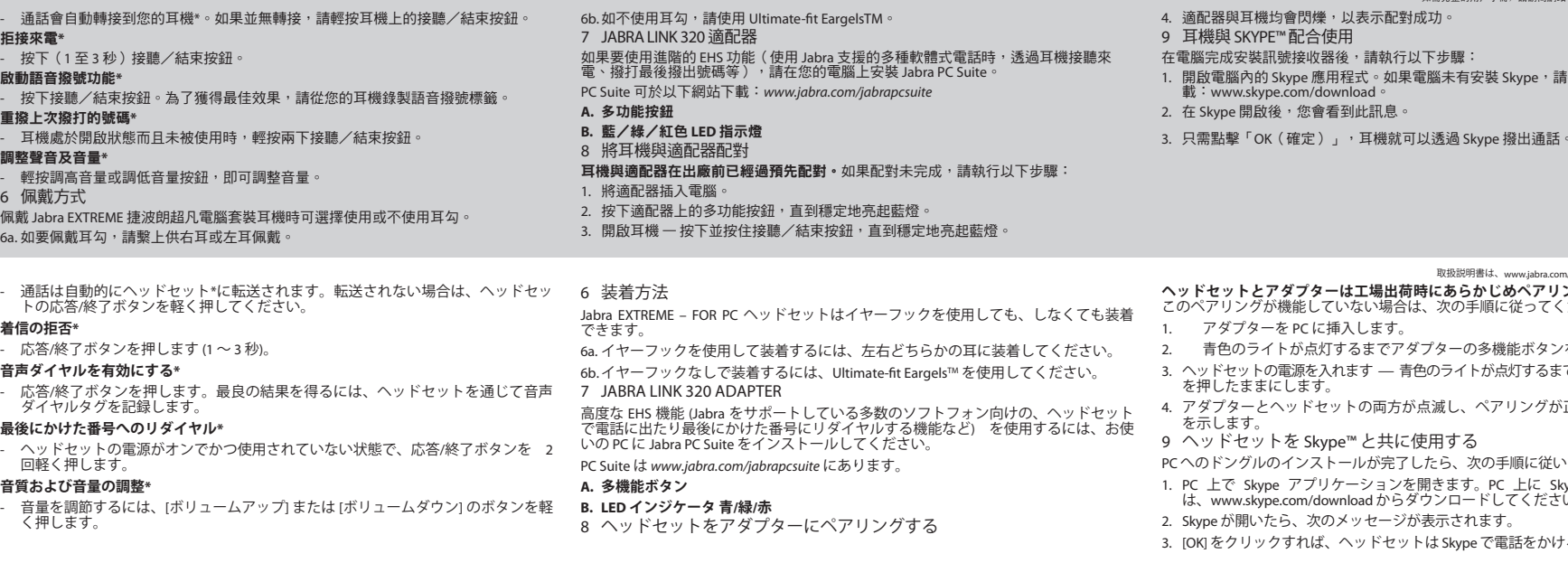

Jabra EXTREME – FOR PC ヘッドセットは最大 8 台の異なる *Bluetooth®* 機器とペアリング **電話をかける**

**音声ダイヤルを有効にする\***

**最後にかけた番号へのリダイヤル\***

**音質および音量の調整\***

**8.**

njabra

e light appears.

.<br><sub>/</sub>our PC yet,

**Jabra HALO**

Taking away the tangle, our wireless stereo headsets offer edgy yet functional designs and best-in-class digital signal processing that produce rich music experiences and clear, crisp calls on both ends of the line. In the office, on the street or at home, our wireless stereo headsets have you covered.

For more information, please visit www.jabra.com

© 2010 GN Netcom A/S. All rights reserved. Jabra® is a registered trademark of GN Netcom A/S. All other trademarks included herein are the property of their respective owners. The Bluetooth® word mark and logos are owned by the Bluetooth SIG, Inc. and any use of such marks by GN Netcom A/S is under license. (Design and specifications subject to change without notice).

www.jabra.com

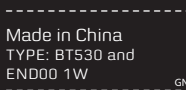

## **Jabra CRUISER2**

An alternative to your headset is while driving. Boasting state of the art technology in compact,

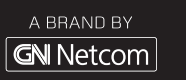

a Jabra speakerphone. Without requiring any installation a Jabra speakerphone makes it possible to keep both hands on the wheel easy to navigate designs, our speakerphones offer unparalleled in-car calling quality.

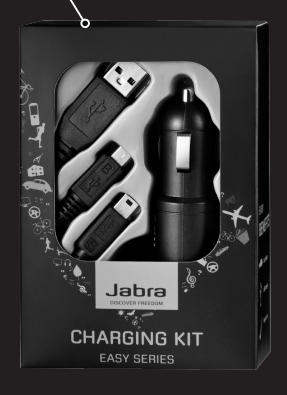

**Charging Kit**

#### **Jabra STONE** From trendy entrylevel to cutting-edge technology and

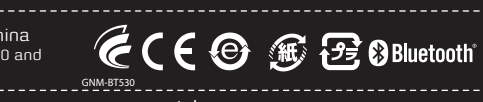

# GN Netcom A/S • Lautrupbjerg 7 • 2750 Ballerup • Denmark

NEED MORE HELP? Why wait? Go to our support page and find all the answers you're looking for 24-hours a day. www.jabra.com/extremepc

**ASIA PACIFIC**

Australia 1-800-738-521 China 800-858-0789

New Zealand +64 92806301 Singapore 800-101-2329

03-3242-8722

EMAIL ADDRESSES

Australia support.au@jabra.com China support.cn@jabra.com Japan support.jp@jabra.com New Zealand support.nz@jabra.com Singapore support.sg@jabra.com

We develop a range of accessories that can help our headsets better fit within your lifestyle. For example, our in-car charge

level to cutting-edge technology and design. Jabra has an extensive portfolio of Bluetooth Headsets that are built to capture your needs. Discover the headset that matches yo

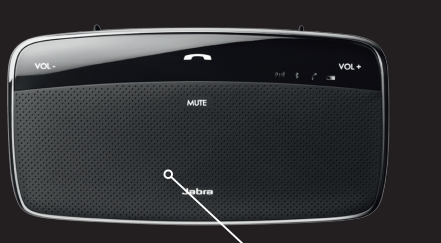

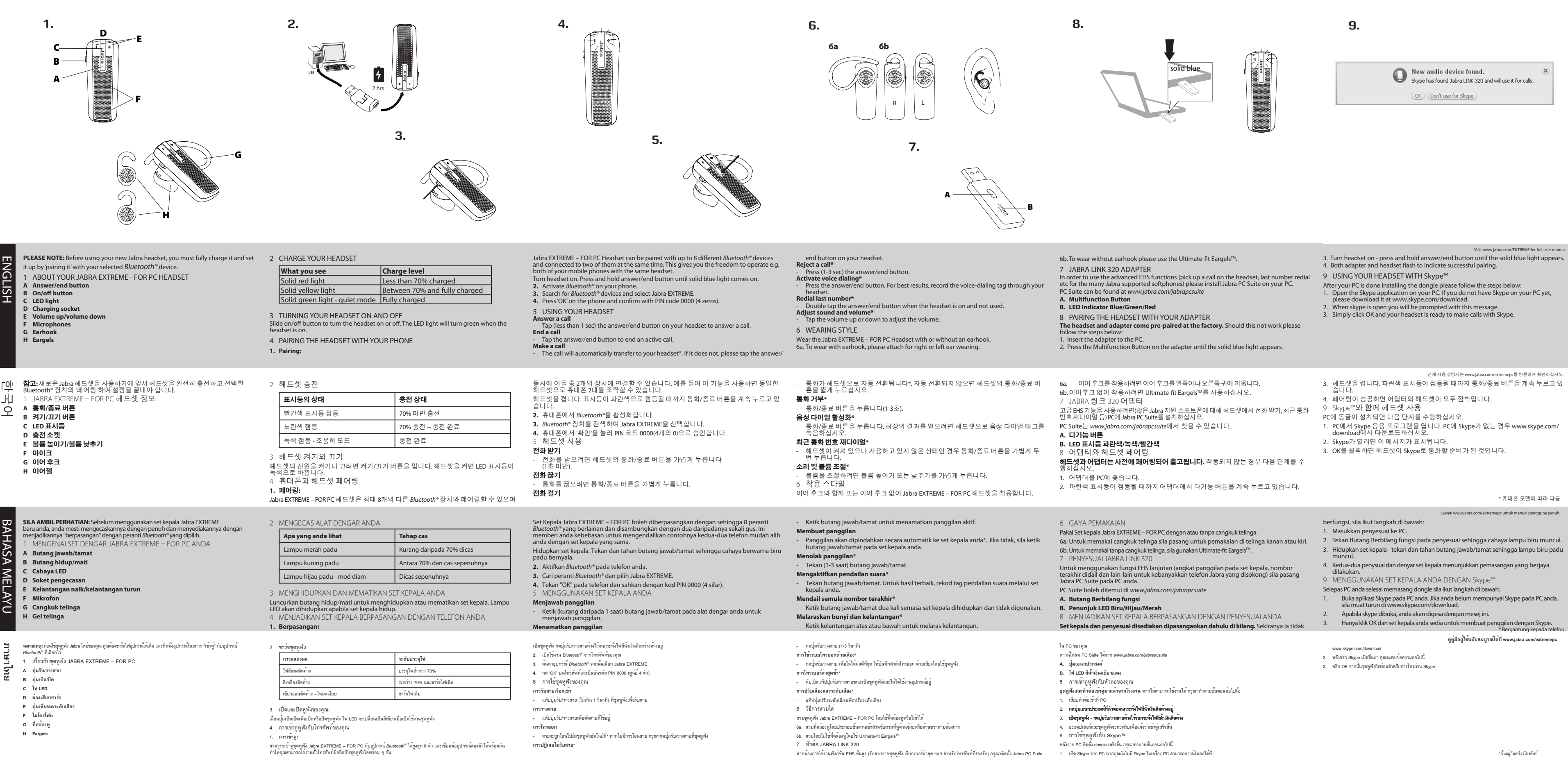

- 
- 
- 
- 
- 
- 
- -

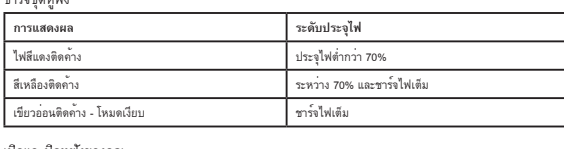

**Jabra HALO**

Taking away the tangle, our wireless stereo headsets offer edgy yet functional designs and best-in-class digital signal processing that produce rich music experiences and clear, crisp calls on both ends of the line. In the office, on the street or at home, our wireless stereo headsets have you covered.

For more information, please visit www.jabra.com

- 
- 

© 2010 GN Netcom A/S. All rights reserved. Jabra® is a registered trademark of GN Netcom A/S. All other trademarks included herein are the property of their respective owners. The Bluetooth® word mark and logos are owned by the Bluetooth SIG, Inc. and any use of such marks by GN Netcom A/S is under license. (Design and specifications subject to change without notice).

www.jabra.com

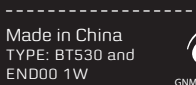

GCE @ **G**B Bluetooth

### **Jabra CRUISER2**

a Jabra speakerphone. Without while driving. Boasting state of the art technology in compact,

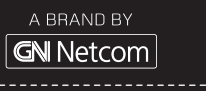

An alternative to your headset is requiring any installation a Jabra speakerphone makes it possible to keep both hands on the wheel easy to navigate designs, our speakerphones offer unparalleled in-car calling quality.

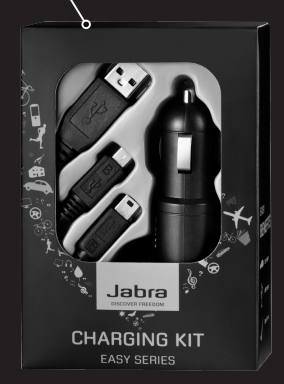

# **Charging Kit**

#### **Jabra STONE** From trendy entry-

#### GN Netcom A/S • Lautrupbjerg 7 • 2750 Ballerup • Denmark

NEED MORE HELP? Why wait? Go to our support page and find all the answers you're looking for 24-hours a day. www.jabra.com/extremepc

TOLL FREE Custom

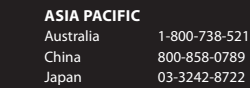

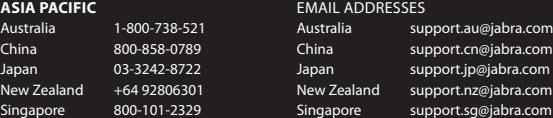

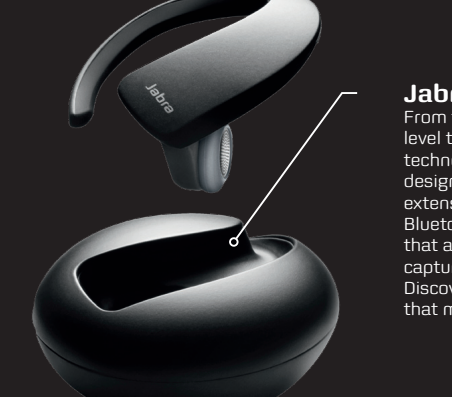